### Wirtualna maszyna XEN

Szymon Acedański, Piotr Hofman, Łukasz Rekucki

SO @ MIMUW, 2006

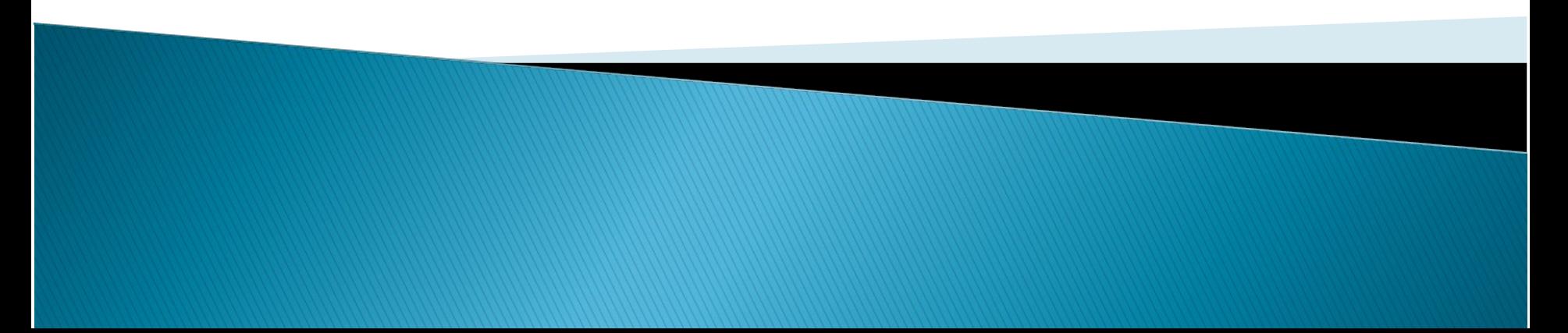

### $XEN - \tilde{\text{co2}}$  to takiego?

- Monitor maszyny wirtulnej
- Opracowany na Uniwersytecie Cambridge
- **Projekt Open Source (licencja GPL)**

Alternatywne podejście do wirtualizacji: parawirtualizacja

### O wirtualizacji ogólnie

**XX** Historia Po co to komu Jak się ma do tego XEN

### Historia wirtualizacji

- 1972 IBM VM/CMS Pierwsze wydanie "Hypervisor" bazującego na OS
- 1974 idea wirtualizacji opisana poraz pierwszy
- 1988 Mainframe PR/SM (Processor Resource/System Manager)
- 1999 VMware Virtual Platform

### Ekonomia (1)

Oczekiwania klienta (np. firmy hostingowej):

- Prawa roota
- Bezpieczeństwo zasobów
- Nieprzerwana praca systemu
- Niska cena!
- Potencjalnie duża moc maszyny, choć w zwykłej pacy nie wykorzystywana w pełni

### Ekonomia (2)

- Co kosztuje?
	- Miejsce
	- Prąd (chłodzenie!)
	- Sprzęt
- No to mamy 100 klientów, kupiliśmy dla każdego komputer ...

◦ Czyż to nie było bez sensu?

### Przechodzimy na wirtualizację

- Mniej sprzętu więc łatwiej o niego dbać
- Jeśli sprzęt się zepsuje, to można cały system przenieść na inny komputer
- Łatwiejsze tworzenie kopii zapasowych
- Rośnie bezpieczeństwo, bo włamanie się na jedną maszynę nie implikuje włamania się na inne

### Czemu XEN i parawirtualizacja?

- Lepsza wydajność
- Skuteczniejsza izolacja maszyn wirtualnych
- Redukcja czasu awarii, dzięki Live Migration

### Porównanie wydajności

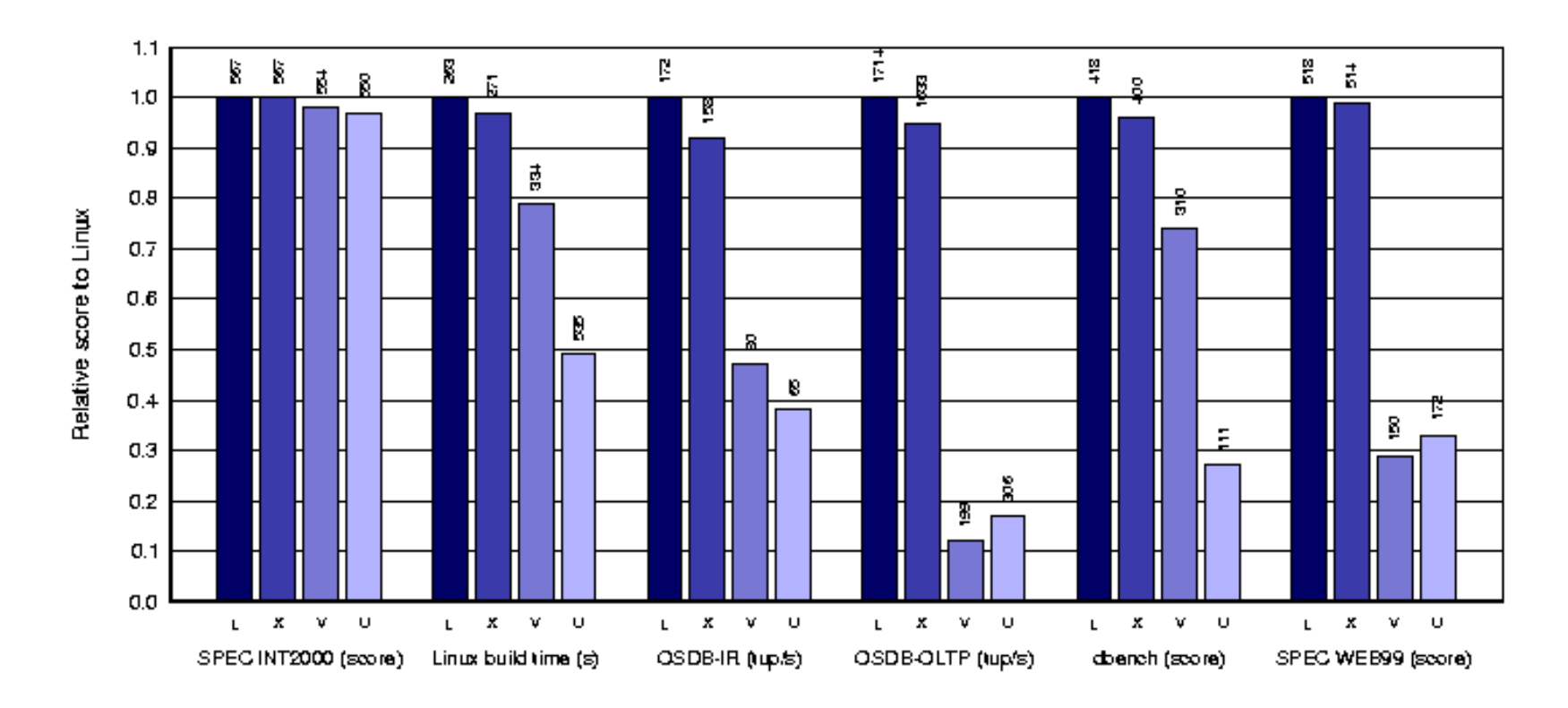

Relative performance on native Linux (L), Xen/Linux (X), VMware Workstation 3.2 (V), and User Mode Linux (U).

### Trochę policzmy

- Szacuje się, że Google ma około 450 tysięcy serwerów
- Szacuje się, że jedno duże centrum danych, pożera tyle energii, jaka wystarczyłaby dla zaopatrzenia w prąd ok. 40-tysięcznego miasta
- Moja 4-os. rodzina płaci około 100 zł. miesięcznie
- Czyli firma Google płaciłaby w Polsce miesięcznie  $450*10.000*100$  zł = 450 mln zł (150 mln \$)

### Trochę pownioskujmy

- To nie jest świetne szacowanie, bo ceny prądu na świecie są różne, a i zapewne przy zakupie hurtowym cena ostro spada
- Ale w skali roku mówimy o sumie rzędu miliarda dolarów
- Redukcja kosztów o 5% to niemało, nie uważacie?
- A już na pewno wystarczająco dużo, żeby zamortyzować wydatek na oprogramowanie

### Jest wsparcie dla XENa

*Microsoft* 

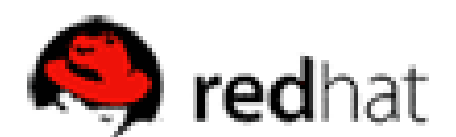

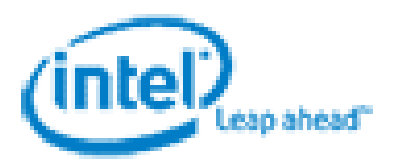

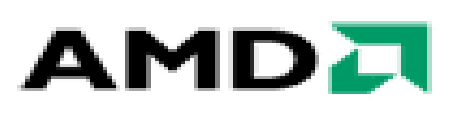

### **Novell**

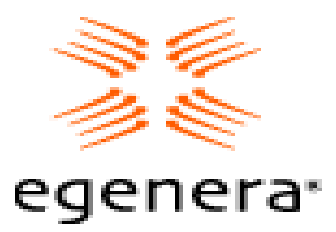

## Parawirtualizacja i technikalia

**XX** Skąd ta para? Co jest tu innego niż w VMware?

## "Zwykły proszek" vs. XEN

#### **Pełna wirtualizacja Parawirtualizacja**

- Emulacja realnych urządzeń
	- z punktu widzenia systemu-gościa karta sieciowa wygląda jakby była zwykłą kartą PCI (model AMD PCNET w przypadku VMware)
- System nie wie, że działa na maszynie wirtualnej, ale działa  $\odot$

- Własne, specjalne urządzenia
	- brak emulowanych urządzeń (PCI, zegar, ...)
	- wirtualny sprzęt, wymagający nowych sterowników
- System trzeba nauczyć (przerobić) działania jako wirtualny
- Ale aplikacji przerabiać nie trzeba

### Domeny XEN'a

Domena XEN'a = Pojedyncza wirtualna maszyna

#### **Dom0 Dom1, ... (DomU)**

- Domena administracyjna: tylko z niej można kontrolować (włączać/wyłączać) inne
- Jako jedyna ma bezpośredni dostęp do sprzętu, który dzielimy
- Zazwyczaj jako jedyna ma dostęp do rzeczywistego sprzętu (PCI, konsola)
- Domena dla klienta
- Sterowniki urządzeń wirtualnych komunikują się z Dom0
- Całkowicie odizolowana od innych DomU

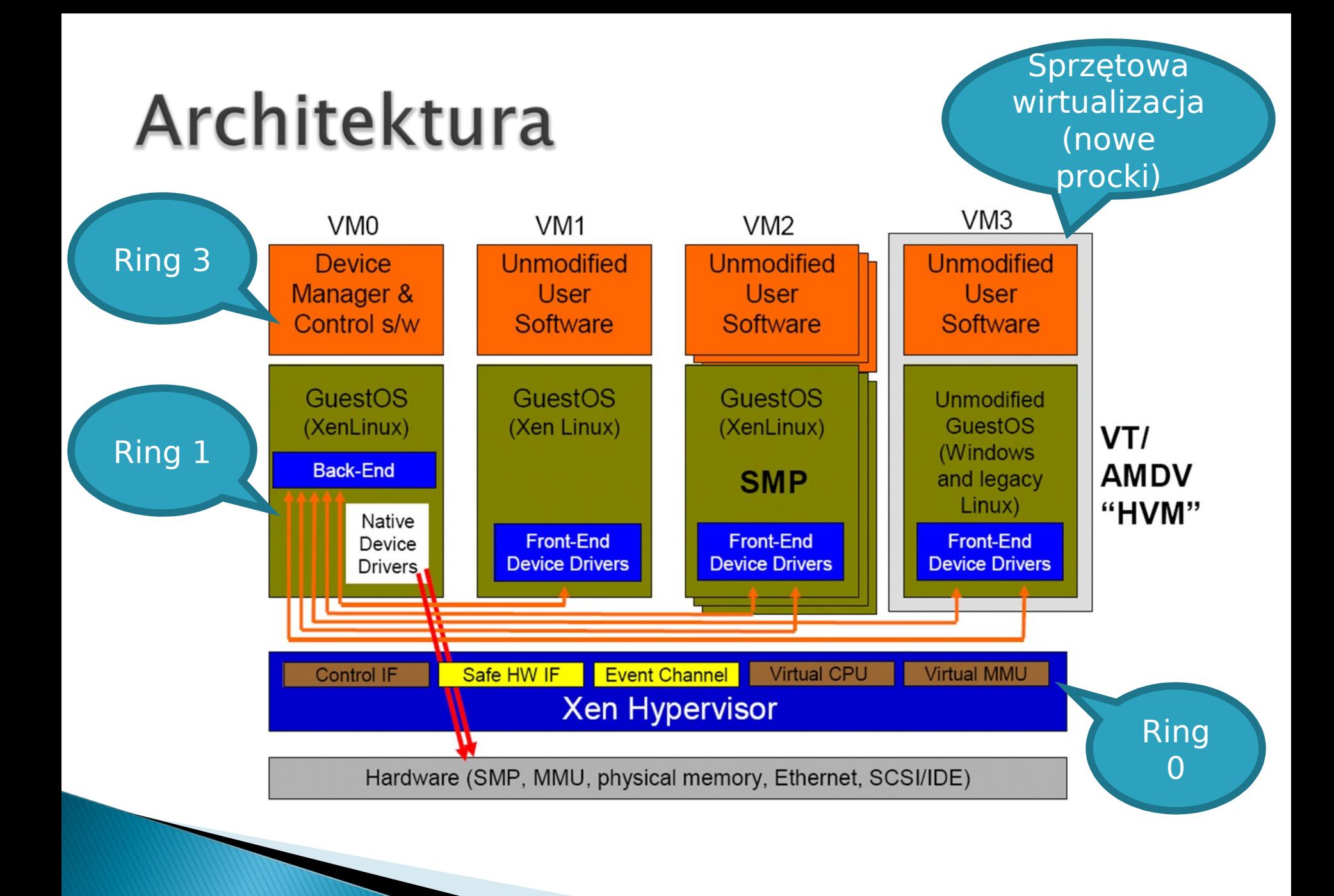

### Co muszą wiedzieć domeny?

- W jaki sposób dogadać się z hypervisorem? ◦ To jest akurat proste – podstawowy mechanizm jest analogiczny do zwykłych syscall'i (int 0x82)
- Jak nie pogryźć się o pamięć?
	- Szczególnie, że nie jest tak, że każda domena dostaje swój spójny kawałek pamięci i koniec.
- Jak uzyskać dostęp do dysku i sieci?
- **bulak mierzyć czas?**

### Stronicowanie

#### **VMware**

- **Musi stworzyć iluzję** ciągłej pamięci fizycznej
- Utrzymuje własne kopie wszystkich tablic stron nadzorowanej maszyny
- **Przechwytuje ich** zmiany i emuluje je na hoście

#### **XEN**

- Domeny są świadome nieciągłości pamięci
- Domena wie, jakie kawałki ma do dyspozycji i sama nimi zarządza
- Hypervisor może zmieniać przydział pamięci do domen (memory hotplug!)

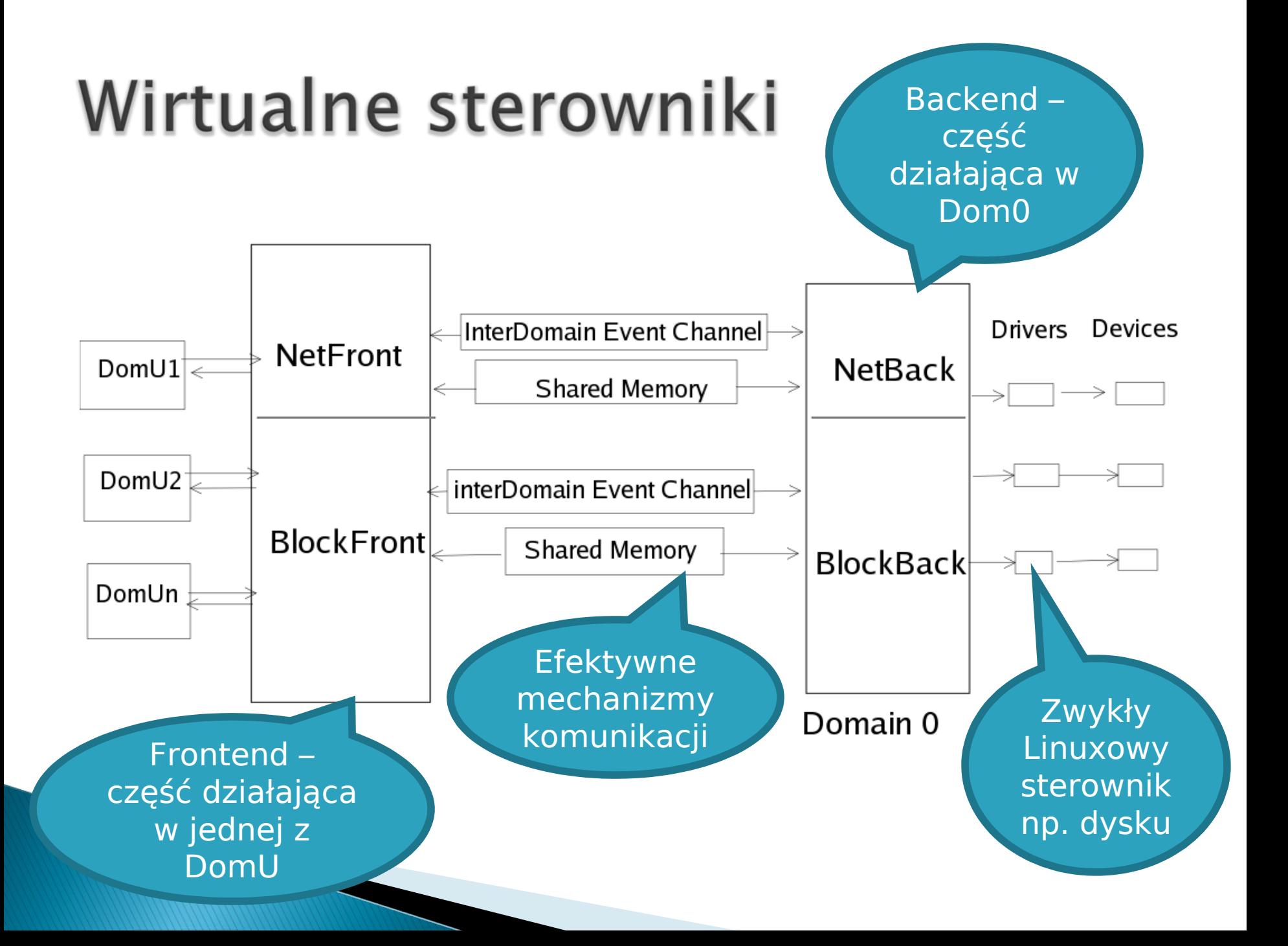

### Współdzielenie sieci

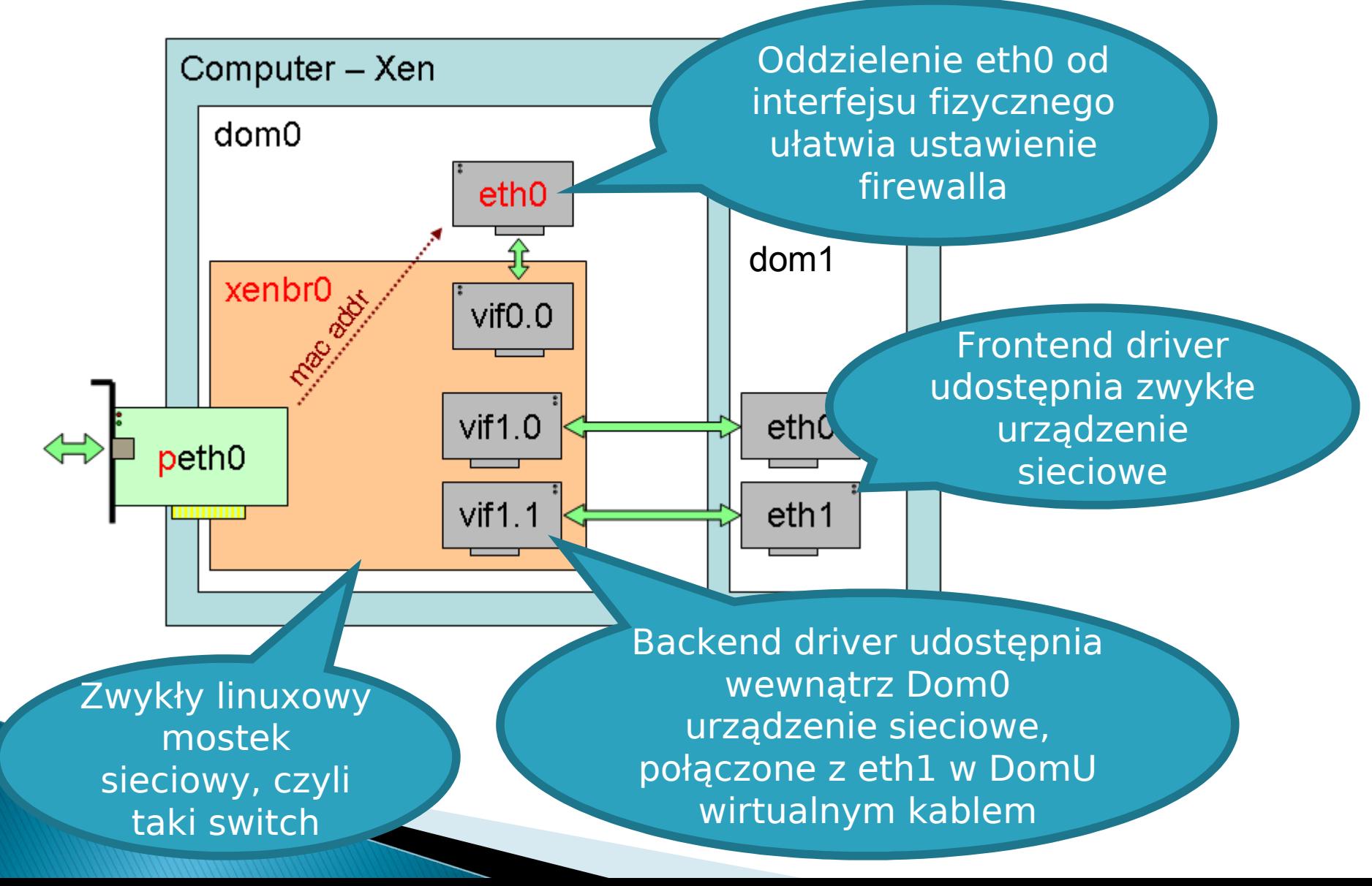

### Współdzielenie dysku

- Wirtualny sterownik pozwala Dom0 na udostępnienie dysku, partycji lub woluminu LVM domenom DomU
- Jednak jeden system plików nie może być (jeszcze) współdzielony przez wiele maszyn
- Opracowywany specjalny system plików XenFs ma rozwiązać ten problem

### Czas - co za problem?

#### **VMware**

**• Pozwólcie, że** zademo n struję w p r aktyce...

#### **XEN**

- Czas rzeczy wisty
	- Na nosekundy od sta rtu sy s t e mu (użyteczny przy dostępni e do urząd z eń)
- **Czas wirtualny** 
	- Płynie tylko wtedy, gdy dana domen a j est wy konywana (użyteczny dla schedulera procesów)
- **Czas zegarowy** 
	- Taki, jakiego użytkownik oczekuje na zeg arz e

### Izolacja – gdzie ona jest?

- W schedulerze procesora i dysku, który zapewnia równe traktowanie domen
- W mechanizmach bezpiecznego I/O, które określa uprawnienia domen przy dostępie do pamięci i portów I/O
- W wirtualnej jednostce pamięci, która sprawdza wszystkie zmiany tablic stron, jak również deskryptorów segmentów

### Izolacja – co to oznacza?

- W izolacji chodzi nie tylko o to, żeby włamanie na jeden wirtualny komputer nie implikowało opanowania innych
- To również zapewnienie, że w przypadku obciążenia pewnych maszyn (brak pamięci, intensywne swapowanie, ping flood, fork bomb, ataki DoS), inne tego raczej nie odczuwają

### Pytanie kontrolne...

 Które z wcześniej poznanych rozwiązań wirtualizacji wykorzystuje parawirtualizację?

Odpowiedź: UML

### Wreszcie trochę praktyki

**ZZ** Jak zainstalować? Jak skonfigurować? Jak fajnie działa Live Migration?

### Instalacja

 Demostracyjny LiveCD Zawiera: OpenSUSE, Debian, Centos

 Dostępny jako pakiet w większości dystrybucji: OpenSuse, Debian Etch, Fedora Core 5+

### Dostępne źródła:

<http://www.xensource.com/download/>

#### XenEnterprise:

30 dniowy trial Dla systemów Linux: \$500+ Dla systemów Windows – faza Beta

### Konfiguracja

- $\blacktriangleright$  Pliki konfiguracyjne = skrypty w Pythonie
- Xend /etc/xen/xend-config.sxp ◦ Konfiguracja serwera HTTP i relokacji (migracji) ◦ Konfiguracja sieci: bridge, NAT, routed
- **Konfiguracja domeny** 
	- Pliki jądra i (opcjonalnie) initrd
	- Dyski: physical, file, copy-on-write
	- Interfejsy sieciowe (statyczne lub dhcp)
	- Inne argumenty jądra ("extra")

### Przykładowa konfiguracja

```
kernel = '/root/domU-2.6.17'
ramdisk = '/root/domU-2.6.17-local.imq'
memory = 48
name = "XenCast"
dhcp='off'
root= '/dev/hda1'
\mathsf{vir} = [ ' ]
disk = [ 'phy:/dev/nbd0,hda1,w', 'phy:/dev/nbd1,hda2,w' ]
ip = 192.168.0.101'netmask = '255.255.255.0'
hostname = 'xen-cast'
gateway = '192.168.0.1'
# nfs_server = "192.168.0.2"
 \n  nfs root \n  = '/srv/etch'
extra= "4"
debian-server:~#
```
### Administracja – narzędzie xm

create <plik konfiguracyjny> [-c] [name=xxx] console <ID lub nazwa domeny>

top list [--long]

save <ID lub nazwa domeny> <nazwa pliku> restore <nazwa pliku> (un)pause <ID lub nazwa domeny> shutdown | reboot | destroy <ID lub nazwa> mem-set | vcpu-set <ID lub nazwa> <liczba> migrate <domena> <host docelowy> [--live]

help [--long]

### **XEN pod SuSE**

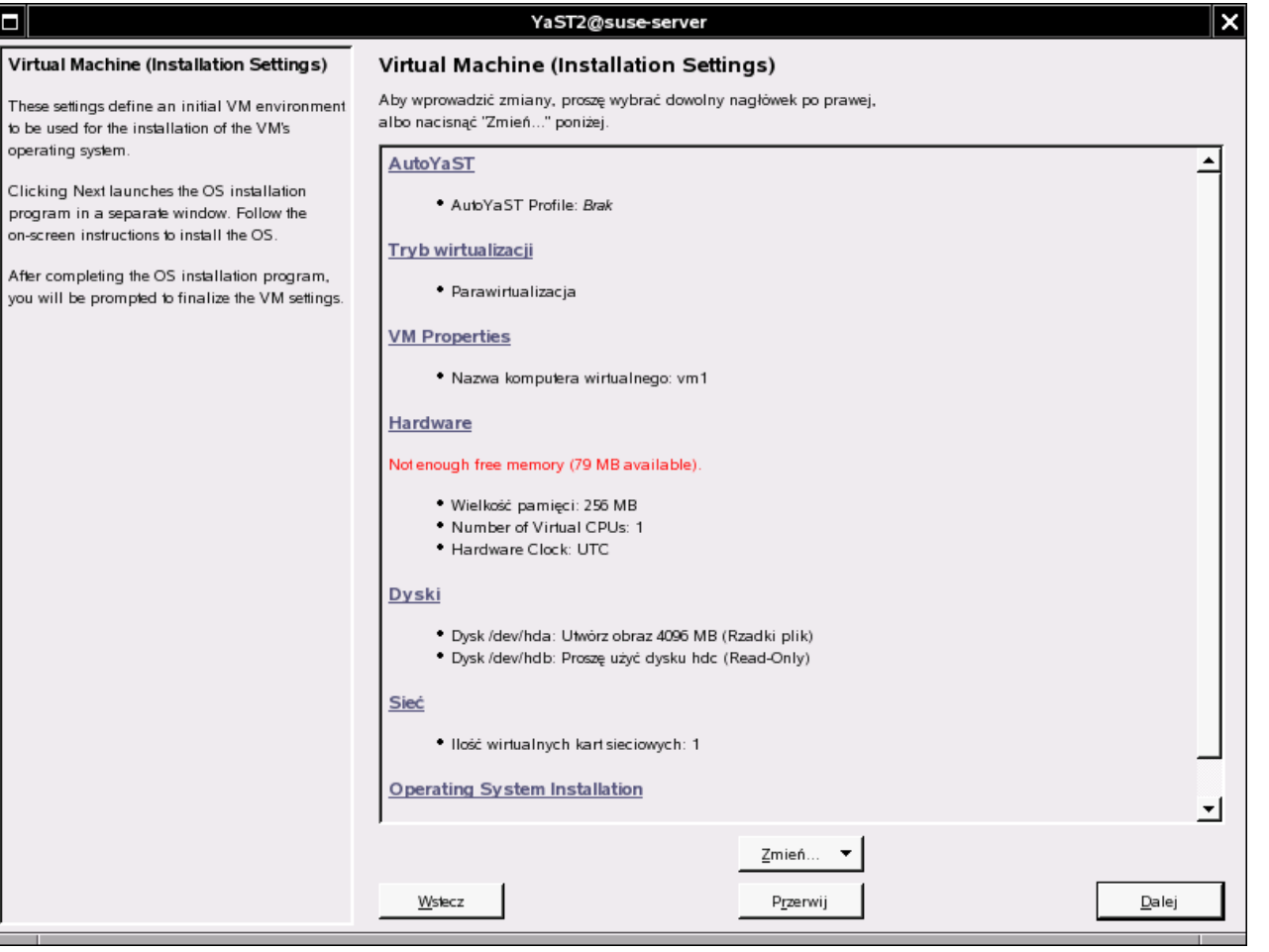

## Typy migracji pod XEN 3.0

- Standardowa "stop-and-copy"
- **.** "Live Migration" migracja żywego systemu
	- 1. Faza przed migracją
	- 2. Rezerwacja zasobów
	- 3. Iteracyjne kopiowanie
	- 4. "Stop-and-copy"
	- 5. Zobowiązanie
	- 6. Aktywacja

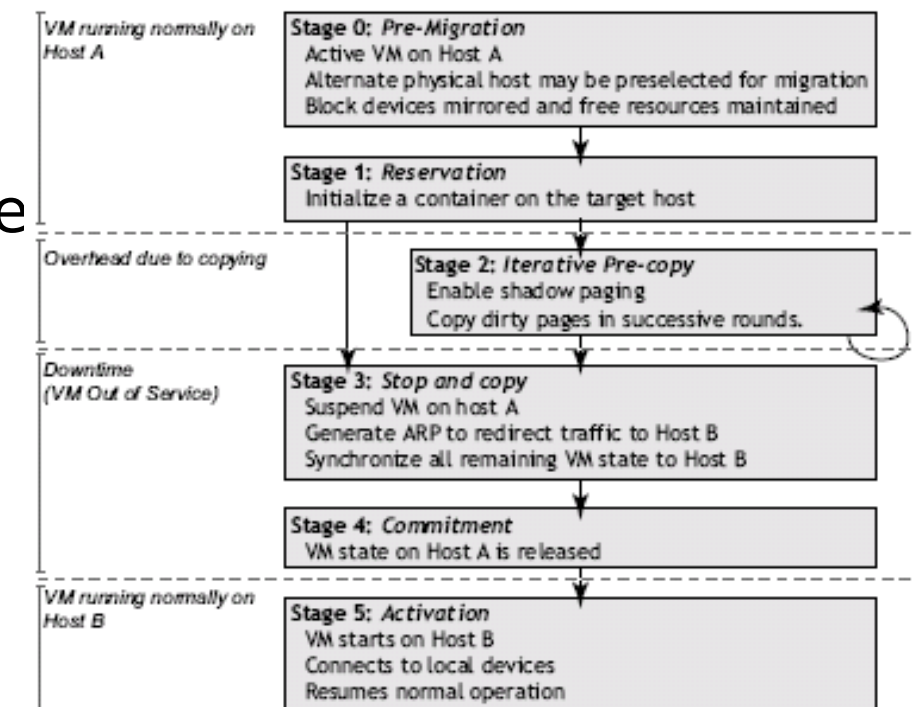

Figure 1: Migration timeline

### **Cechy Live Migration**

- Bardzo krótki czas niedostępności
- Zwiększony ruch w sieci (ale niewiele!)
- Zmienna prędkość kopiowania zależna od prędkości "brudzenia" stron
- Monitorowanie zmian przy pomocy "Shadow Page Tables"
- Wymaga współdzielonej przestrzeni dyskowej (np. NFS, NBD, iSCSI)

### Przykład migracji (Quake 3.0)

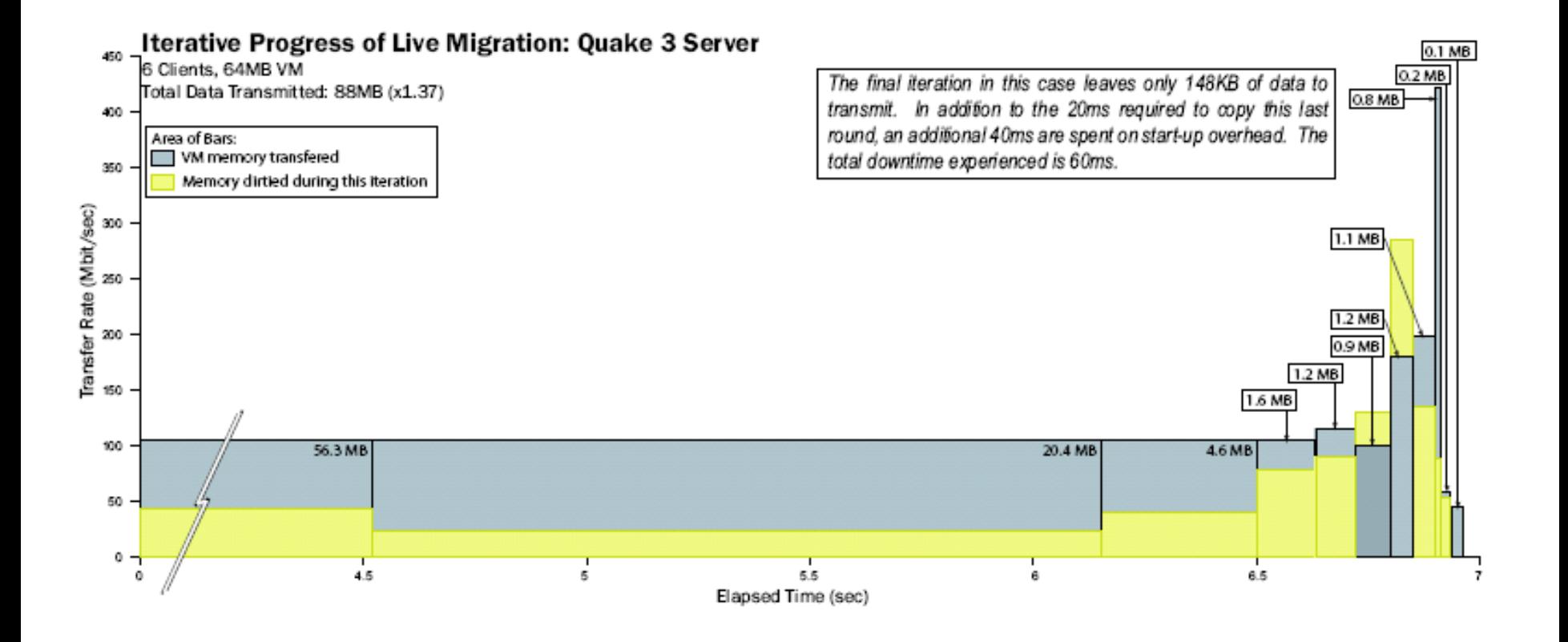

### Przykład migracji (Quake 3.0)

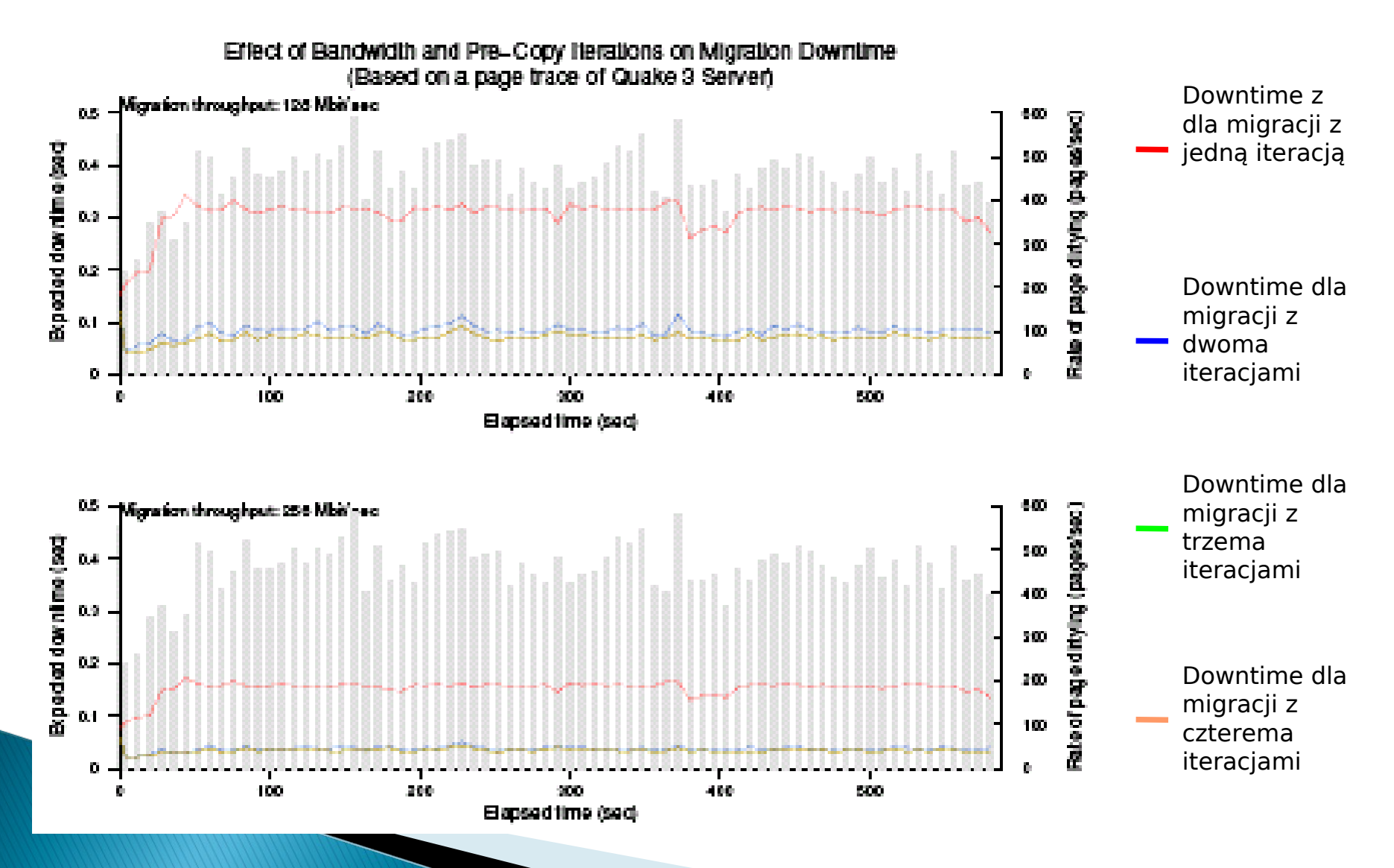

### Przykład migracji (SPECweb99)

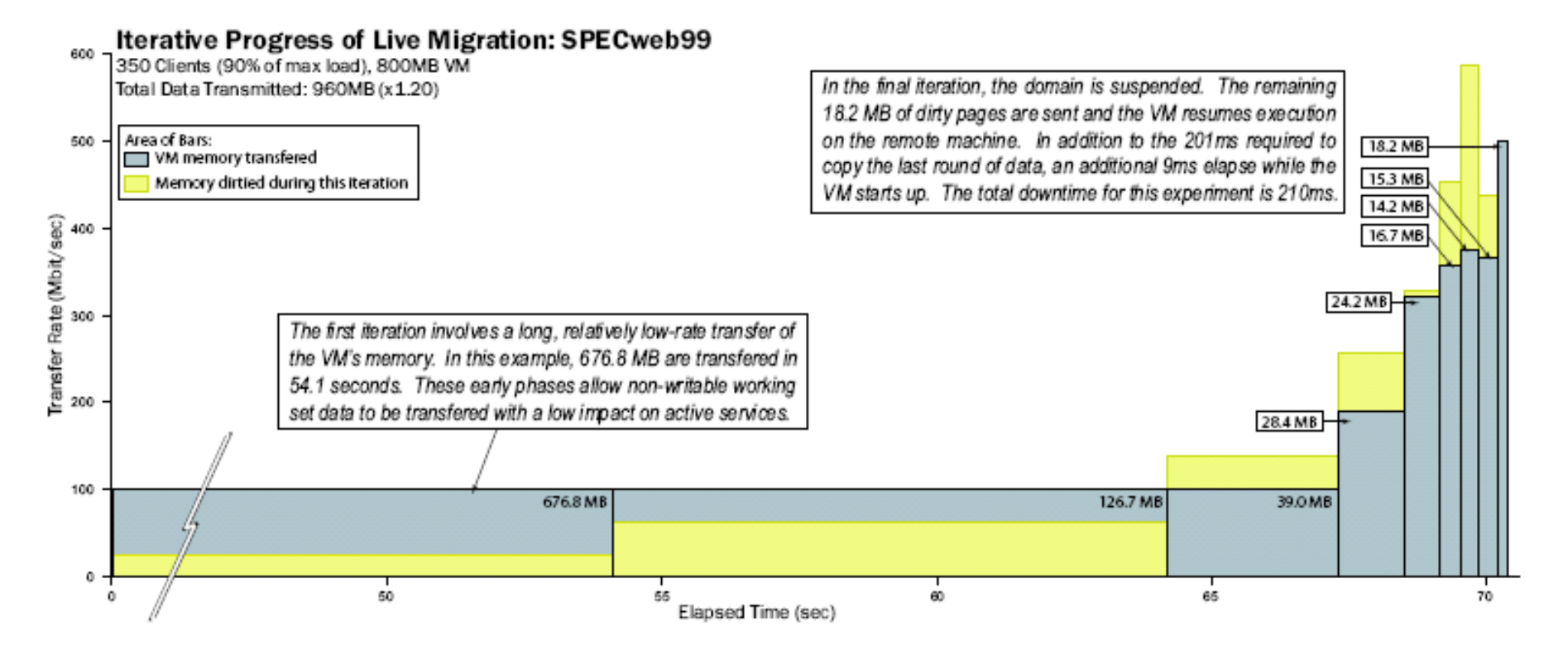

Figure 9: Results of migrating a running SPEC web VM.

### Przykład migracji (SPECweb99)

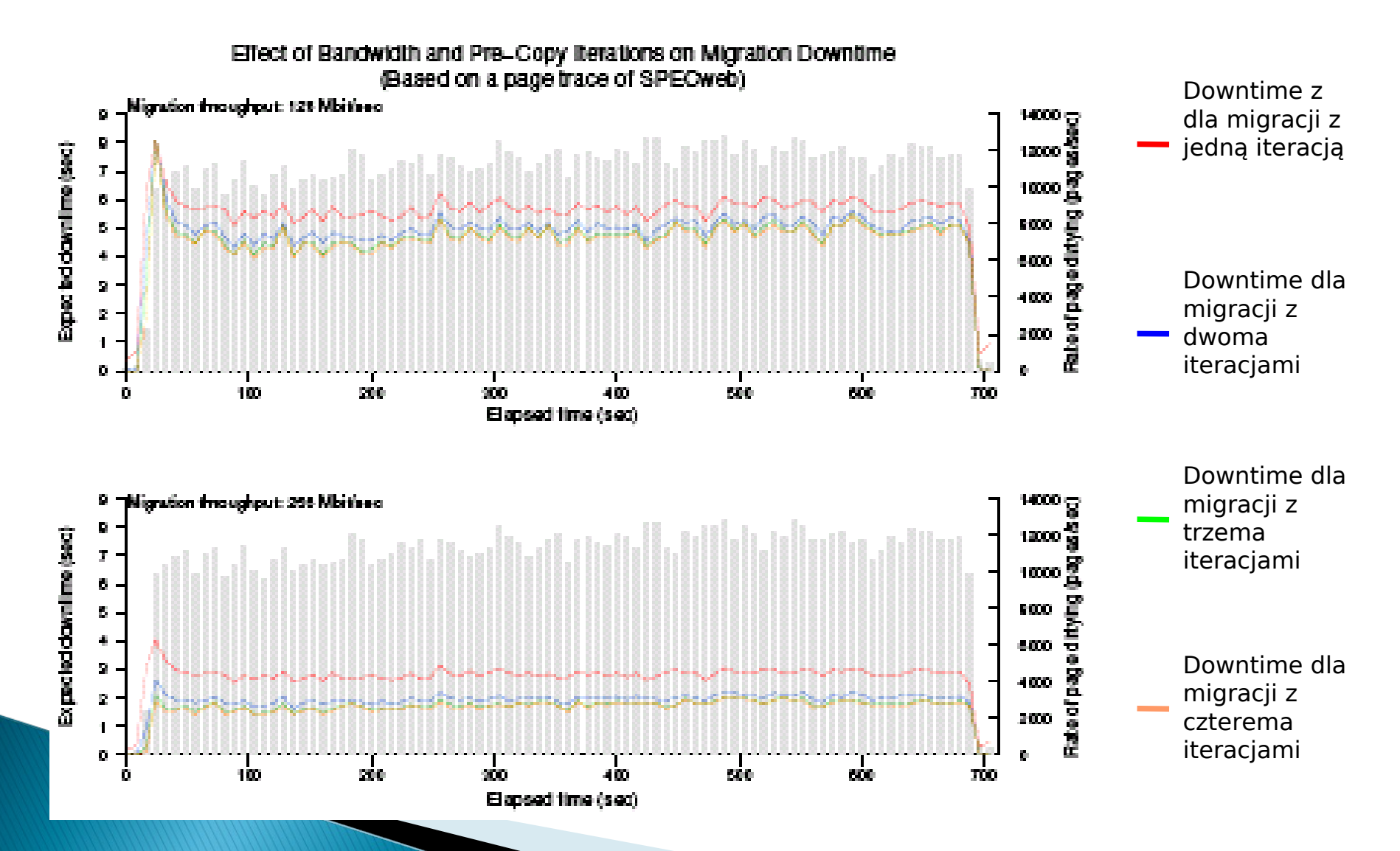

### Nasz przykład migracji

- Sprzęt: VMware Server na Celeron M 1.4 Ghz, 760MB RAM.
- Virtual Host A: Debian Etch, 192 MB RAM, Xen 3.0.3, serwer NBD
- Virtual Host B: Debian Etch, 192 MB RAM, Xen 3.0.3
- Guest: Debian Etch, 48MB, partycja root i swap po NBD, server Icecast2 (64kbps, 44kHz, stereo)
- Prędkość sieci:  $\sim$ 1MB/s

### Gdyby jeszcze był czas...

**Historia się tworzy** Ludzie stojący za XENem Kto używa XENa?

### O tworzącej się historii

- **Projekt rozpoczęto i nadal jest rozwijany na** uniwersytecie w Cambridge.
- W międzyczasie została powołana do życia firma

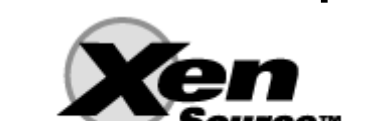

Do ciekawych idei należy Xeno servers. Projekt mający na celu stworzenie systemu ogólno dostępnych serwerów opartych na Xenie, na których możnaby wykonywać własny kod. Opłaty byłyby pobierane za czas kompilacji i wykonania. Zaangażowani w ten projekt są:

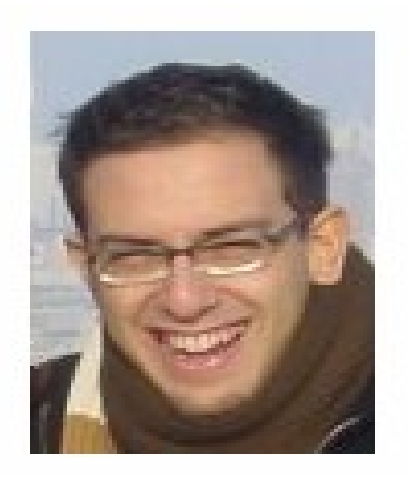

Evangelos Kotsovinos

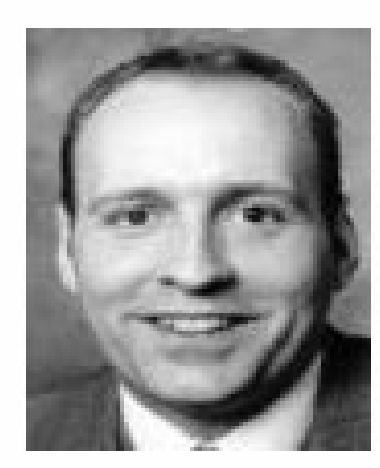

Ian Pratt

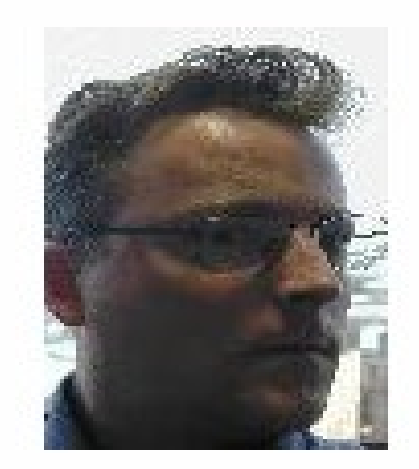

**Steve Hand** 

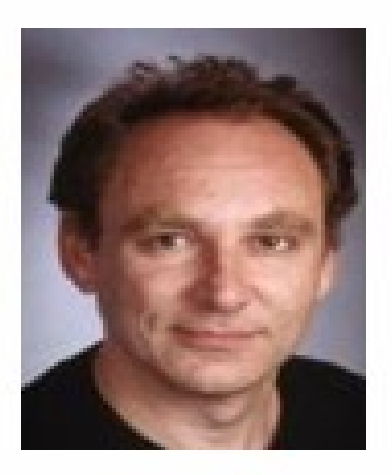

Jon Crowcroft

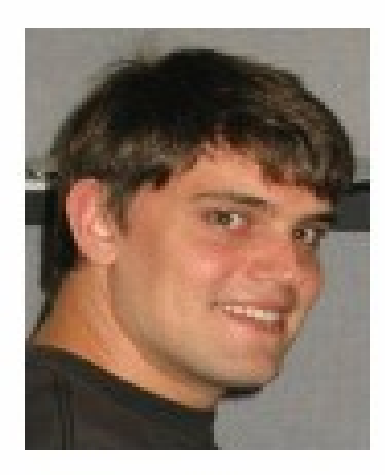

Keir Fraser

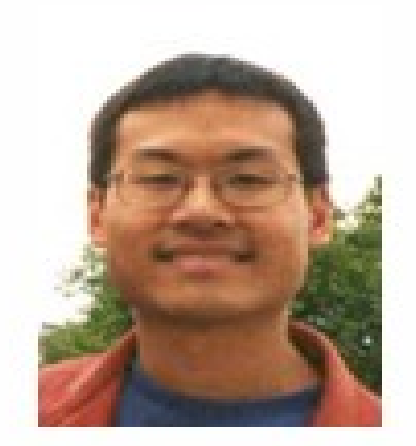

Theodore Hong

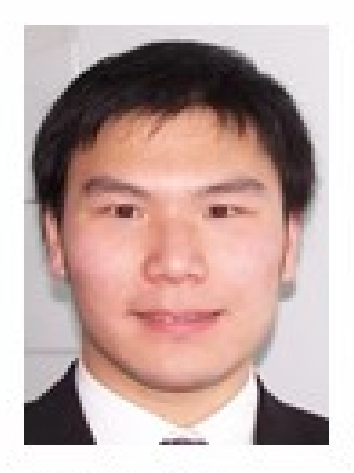

Shen Lin

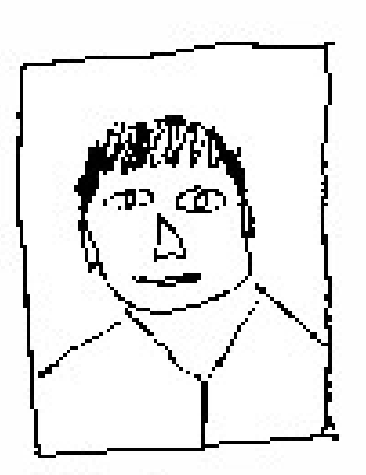

Kiril Hristov

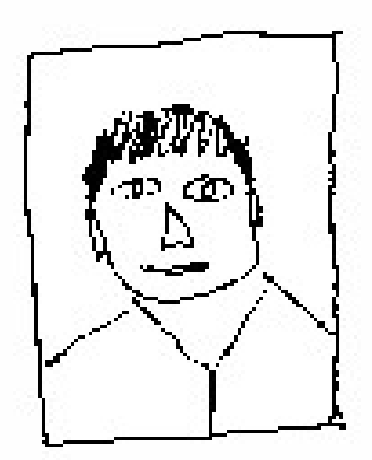

Rob Bradford

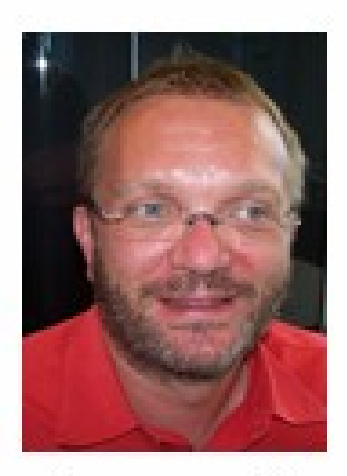

Thomas Fricke

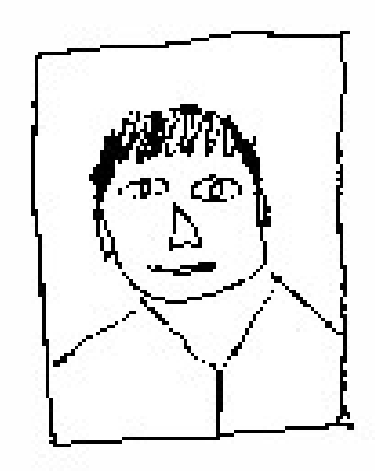

Lutz Schneider

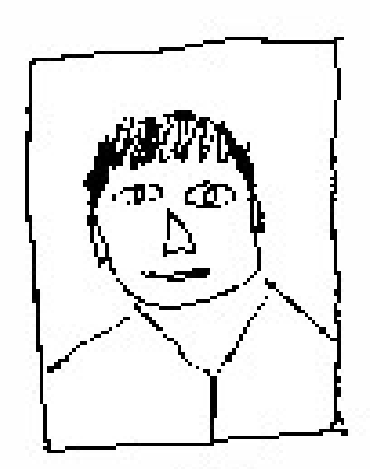

Tom Wilkie

### Kto używa XENa?

- Wygląda na to, że jeszcze nikt...
- Powodem jest zbyt, krótka obecność na rynku i nie potwierdzona stabilność. Ale pojawiają się doniesienia, że coraz to nowe firmy chcą przejść na technologię Xen source.

### Dziękujemy.

# Źródła danych i obrazków

- http://en.wikipedia.org/
- http://www.xensource.com/
- http://wiki.xensource.com/xenwiki/
- http://www.cl.cam.ac.uk/research/srg/netos/xen/performance.html
- http://continuum.asi.pwr.wroc.pl/linuxacademy/images/4/40/LinuxAcad emy\_XEN\_23.pdf
- http://www.cl.cam.ac.uk/research/srg/netos/papers/2003-xensosp.pdf
- ▶ Ian Pratt xen 3.0 ststus report
- http://www.cl.cam.ac.uk/research/srg/netos/papers/2005-migrationnsdi-pre.pdf
- http://www.cl.cam.ac.uk/research/srg/netos/papers/ian-status.ppt